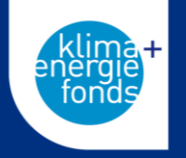

# **HERZLICH WILLKOMMEN**

**Schreibwerkstatt zur Einreichung der F&E Dienstleistung 3**

**Erstellung von Klimaneutralitätsfahrplänen**

**27. Mai 2024**

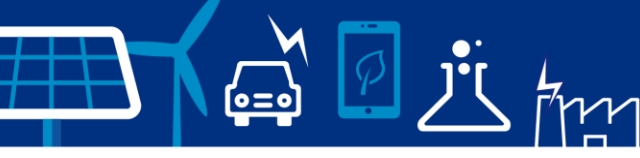

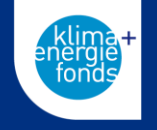

- Einreichung der Förderung im FFG Portal "eCall" [https://ecall.ffg.at](https://ecall.ffg.at/)
- Projekte  $\rightarrow$  Neues Projekt erstellen  $\rightarrow$  Technologien und Innovationen für die klimaneutrale Stadt 2024  $\rightarrow$  Einreichfrist 1: 11.07.2024

- Online-Hilfe unter:<https://ecall.ffg.at/Cockpit/Tutorial-Hilfe>
- Bitte beachten Sie auch die Bewertungskriterien im Leitfaden für F&E Dienstleistungen: [https://fdoc.ffg.at/s/vdb/public/node/content/iq75qtwHSx](https://fdoc.ffg.at/s/vdb/public/node/content/iq75qtwHSx-kegPO4wtiFQ/5.0?a=true)kegPO4wtiFQ/5.0?a=true

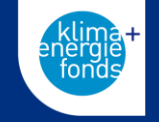

 $\left(\underline{\bullet} = \underline{\bullet}\right)$ 

- Die Antragsinformationen können direkt im Portal eingegeben werden – Orientierung über das Hauptmenü
- Überall wo ein rotes Rufzeichen neben dem Menüpunkt aufscheint, sind noch Informationen einzutragen

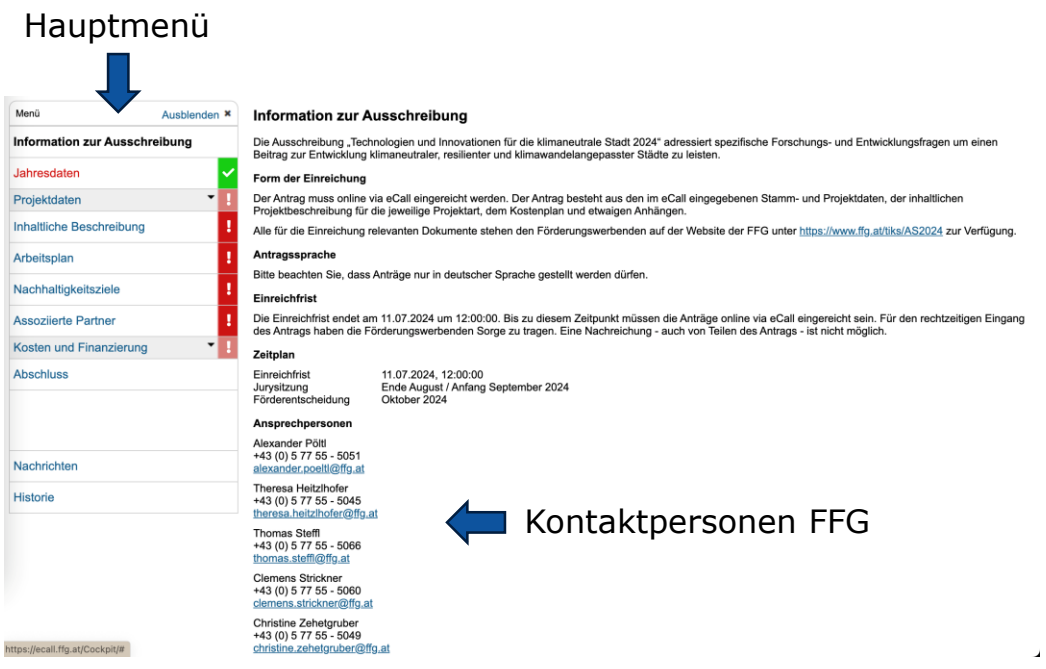

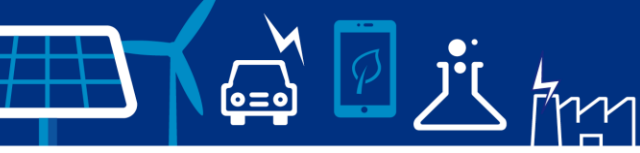

- 1. Projektdaten
	- o Projektdaten
		- **F&E DL 3 auswählen**
		- **Verpflichtender Start der DL = 01.12.2024!**
		- **Kurzfassungen auf Deutsch**
		- **Abstract Englisch deepl.com** als hilfreiches Übersetzungsprogramm
	- o Projektleitung
		- **Information über Ansprechpartner und** Kontaktdetails
		- Aufgaben Welche Aufgaben werden vom

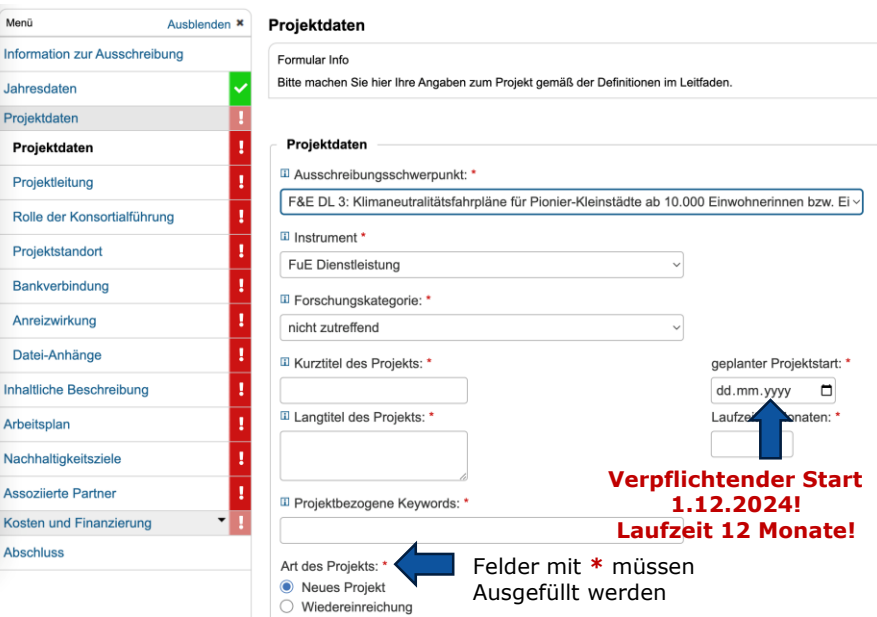

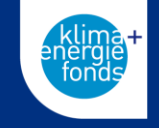

1. Projektdaten

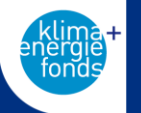

Basierend auf folgenden Einstellungen:

- **Arial**
- Schriftgröße 11
- Einfacher Zeilenabstand
- **OHNE** Leerzeichen
- $\circ$  Rolle der Konsortialführung (Projektleitung) (max. 7.000 Zeichen = ca. 2 Seiten)
	- **Partnerrolle**  $\rightarrow$  **"Sonstige" bei Stadt als Konsortialführung**
	- Hauptaufgabe im Projekt Welche Aufgaben werden vom Konsortialführer übernommen?
	- Schlüsselkompetenzen Liste vonMitarbeiter:innen und deren Kompetenzen; Wer wird sich am Projekt beteiligen? Die ausgewählten Mitarbeiter:innen sollten zur inhaltlichen Ausrichtung passen (z.B. wenn Mobilitätsmaßnahmen erarbeitet werden, sollten inhaltlich zuständige Mitarbeiter:innen im Projekt mitarbeiten und Expertise im Mobilitätsbereich aufweisen)
	- Ergebnisse aus anderen Projekten Wenn bereits Vorarbeiten aus anderen Projekten vorliegen, sollen die hier aufgelistet werden. Worauf baut die Stadt auf? Was ist bereits vorhanden? *Kein Pflichtfeld!*
	- Projektrelevante Infrastruktur Auf welche "Infrastruktur" kann die Stadt einwirken? Wo liegt der Handlungsspielraum der Stadt? Eigene Stadtwerke oder Verkehrsbetriebe? Städtische Gebäude und Infrastruktur?
	- Aufgaben von Drittleistern Welche Aufgaben sollen an Dritte vergeben werden? Warum sollen Drittleister beauftragt werden? (Muss sich später mit eingereichten Kosten decken)

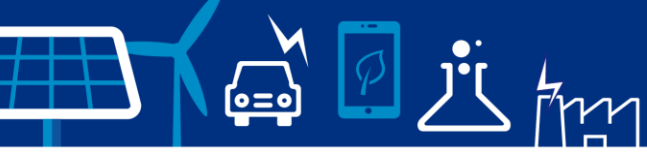

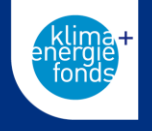

#### 1. Projektdaten

- o Projektstandort
	- **Wo wird das Projekt durchgeführt?**
- o Bankverbindung
	- Bankdaten des Konsortialführers alle Zahlungen werden auf diese Bankverbindung überwiesen
- o Datei-Anhänge
	- Hier ist es möglich Anhänge einzufügen z.B. LOIs, Absichtserklärungen, Zusatzdokumente (VORSICHT: Relevante Inhalte sollten direkt im Text (Unter "2. Inhaltliche Beschreibung") stehen und nicht über Zusatzdokumente eingebracht werden)

<u>(C=o)</u>

*i*s tim

2. Inhaltliche Beschreibung (Direkt im Portal (EMPFOHLEN) oder via heruntergeladenem Word)

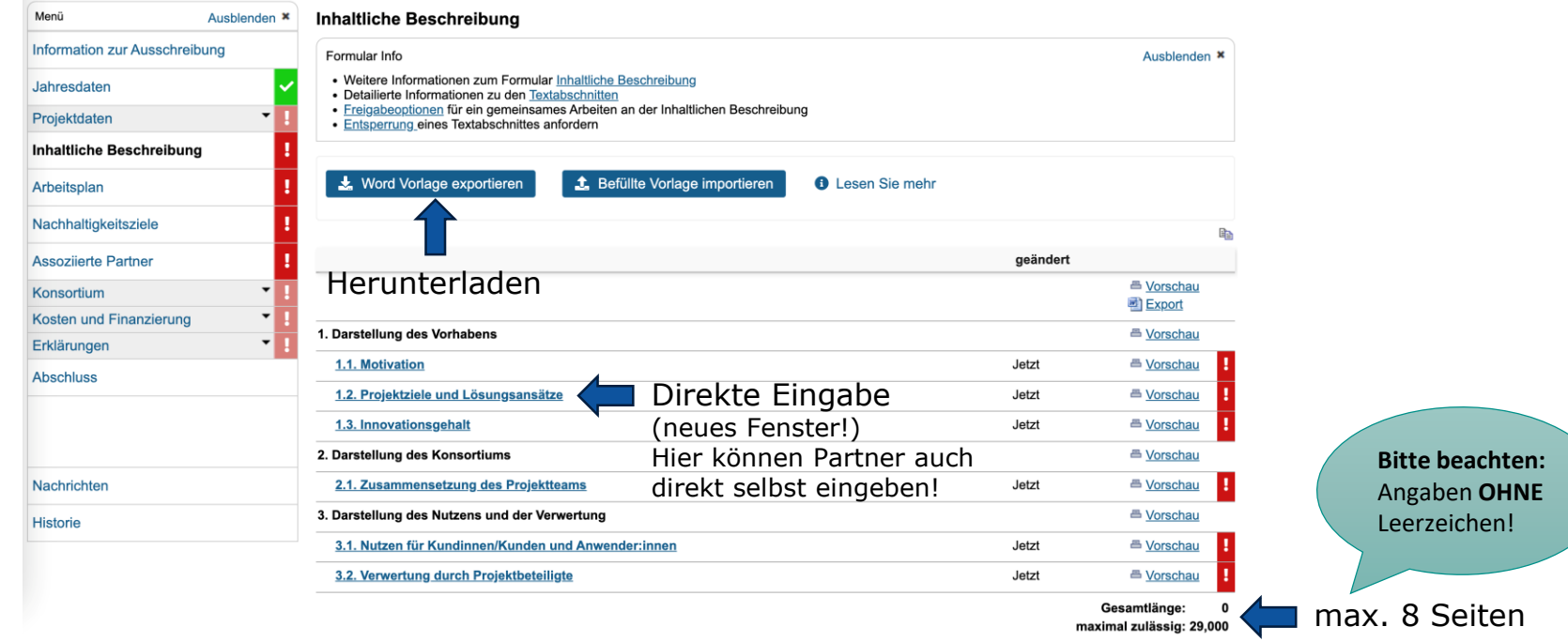

#### 2. Inhaltliche Beschreibung: Direkte Eingabe im Portal

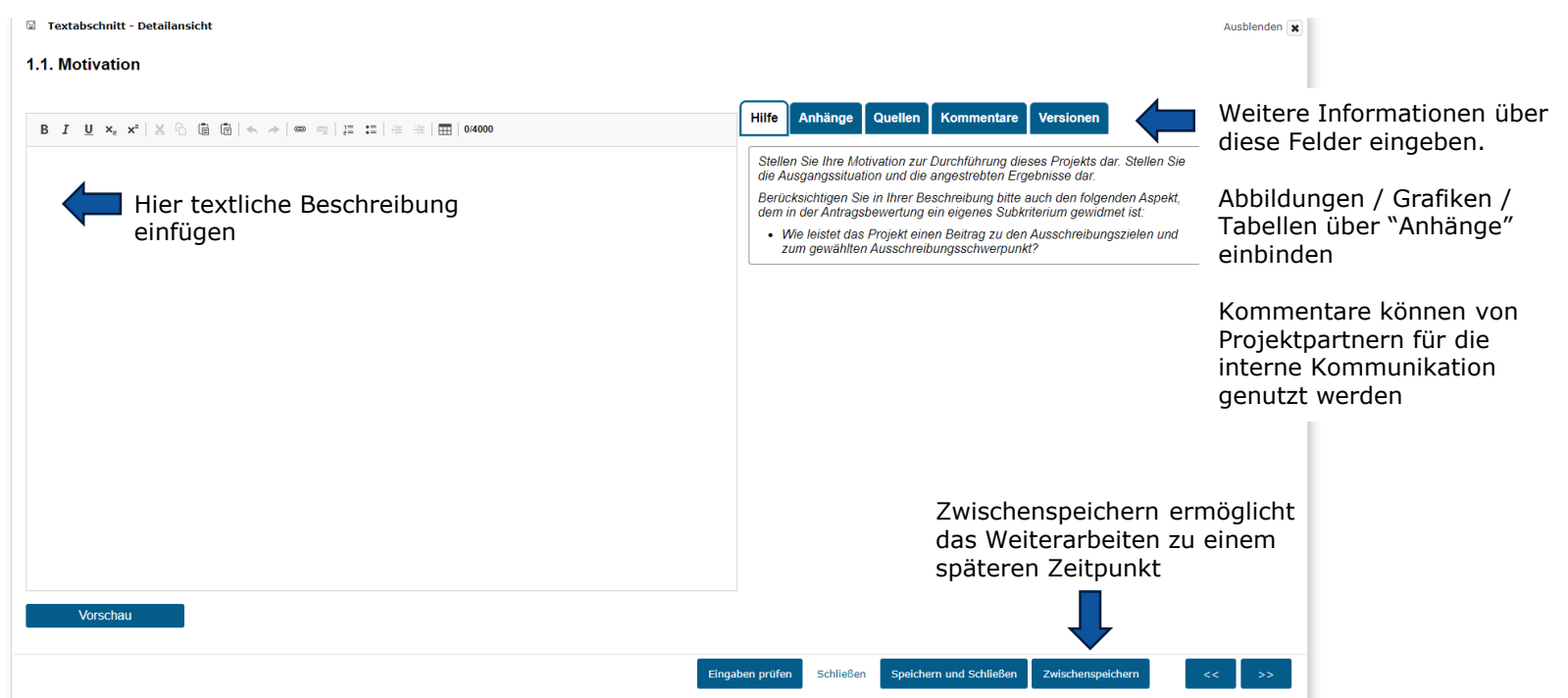

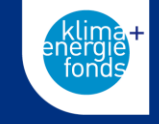

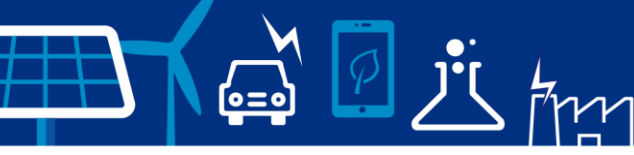

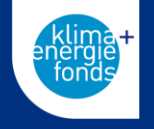

- 2. Inhaltliche Beschreibung
	- $\circ$  Motivation (max. 4.000 Zeichen = ca. 1,25 Seiten)
		- Welche Ausgangssituation / Vorarbeiten gibt es in Ihrer Stadt? Worauf bauen Sie auf?
		- Warum legen Sie ein Anbot für die F&E Dienstleistung?
		- Was soll durch die Dienstleistung nach den 12 Monaten erreicht sein?
		- Wie leisten die Ergebnisse einen Beitrag zur Klimaneutralität?
		- Wie leistet das Projekt einen Beitrag zu diesem Ausschreibungsschwerpunkt?
	- $\circ$  Projektziele und Lösungsansätze (max. 4.000 Zeichen = ca. 1,25 Seiten)
		- Welches Ziel verfolgt Ihr Projekt?
		- Wie möchten Sie die Ziele erreichen? (=Forschungsdesign)
		- Sind genderspezifische Themen relevant (INHALTLICH)? *(Siehe auch weiterführende Informationen im Hilfetext am Portal)*

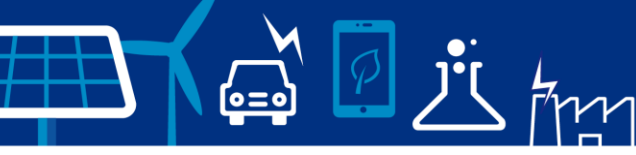

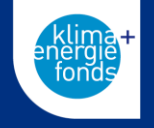

- 2. Inhaltliche Beschreibung
	- $\circ$  Innovationsgehalt (max. 10.000 Zeichen = ca. 2,5 Seiten)
		- Warum ist Ihr Projekt "neu und innovativ" und geht über bestehende Ansätze hinaus?
		- Was ist der Mehrwert für Ihre Stadt, wenn Sie das Projekt umsetzen?
		- Was sind die größten Herausforderung für das Projekt und wie möchten Sie den Risiken begegnen? (Risikoeinschätzung und Gegenmaßnahmen sollten Teil des Antrags sein)
	- $\circ$  Zusammensetzung des Projektteams (max. 3.000 Zeichen = ca.  $\frac{3}{4}$  Seite)
		- Wer arbeitet am Projekt? Beschreiben Sie die Partner im Projekt.
		- Warum ist dieses Projektteam geeignet für die Umsetzung des Projektes?
		- Was ist der Anteil von Männern und Frauen im Projekt? Wenn keine Genderausgewogenheit besteht, bitte geben Sie an warum und ob Gegenmaßnahmen dazu ergriffen werden.

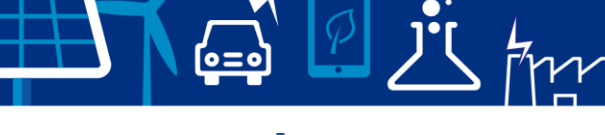

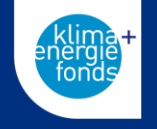

- 2. Inhaltliche Beschreibung
	- $\circ$  Nutzen für Kundinnen/Kunden und Anwender:innen (max. 4.000 Zeichen = ca. 1,25 Seiten)
		- Welchen Mehrwert hat der Auftraggeber, wenn Sie für die Umsetzung des Projektes Geld erhalten?
		- **Was kann man von Ihrem Projekt lernen?**
		- Was können andere Städte von Ihrem Projekt lernen?
		- Erwarten Sie gesellschaftliche und umweltrelevante Auswirkungen des Projektes in Ihrer Stadt?
	- $\circ$  Verwertung durch Projektbeteiligte (max. 4.000 Zeichen = ca. 1,25 Seiten)
		- Was werden Sie mit den Projektergebnissen (dem Klimaneutralitätsfahrplan) machen? Bei einem Konsortium aus mehreren Partnern muss dieser Punkt für alle Partner beschrieben werden!
		- Warum ist die Finanzierung durch die Dienstleistung für Sie wichtig?
		- Wofür möchten Sie das Geld einsetzen (grobe Zusammensetzung der Projektkosten)?

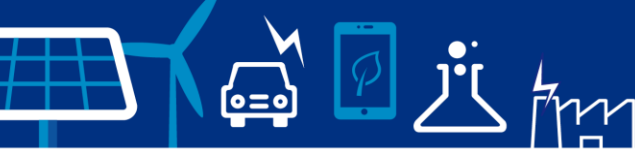

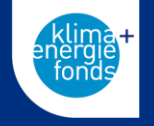

3. Projektplan (Excel Tabelle herunterladen oder Arbeitspakete direkt anlegen – muss vor den Kosten angelegt werden; maximal 10 Arbeitspakete)

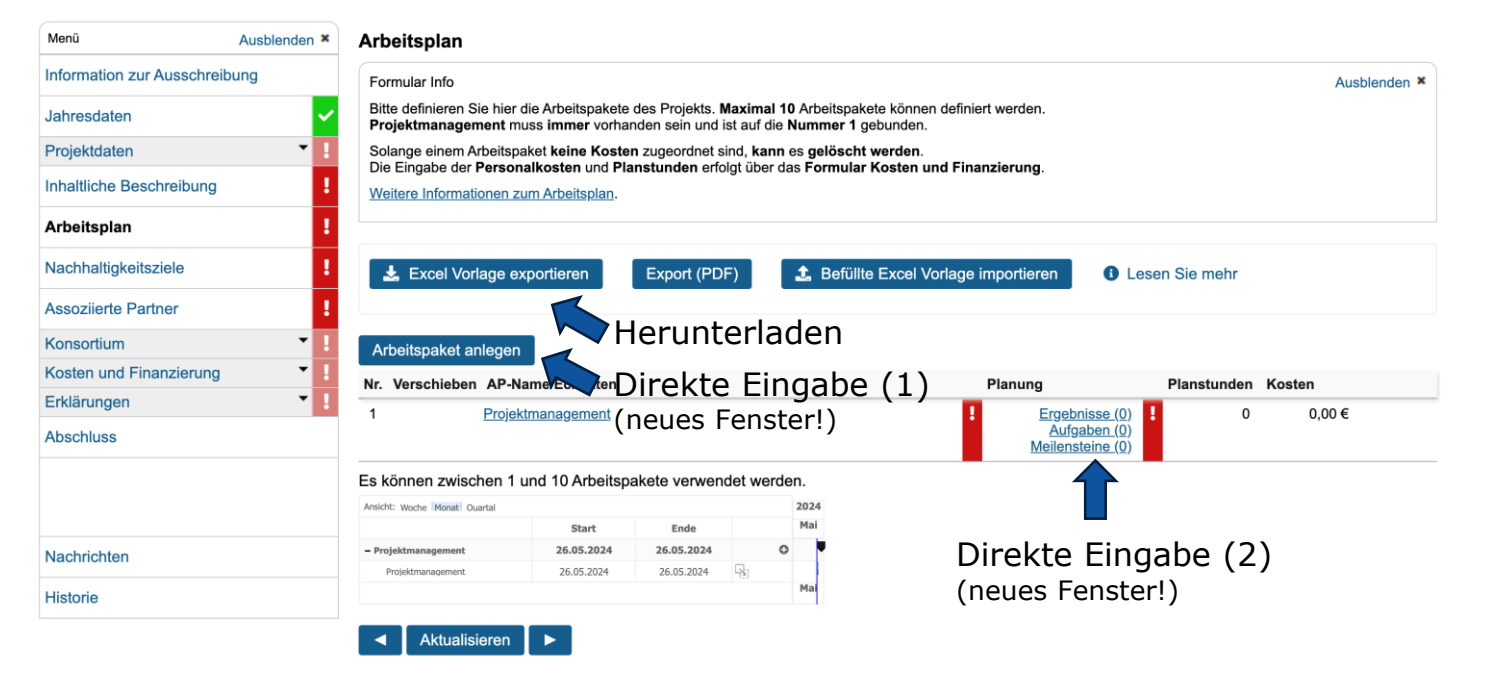

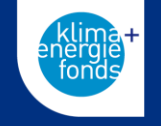

- 3. Projektplan Spaltenerklärung Excel
	- o Arbeitspaket (Titel soll Inhalt beschreiben; z.B. Vision- und Zielsetzung; AP1 PM ist verpflichtend!)
	- o Art des Elements
		- **Arbeitspaket**: Hauptschwerpunkte des Projektes (z.B. AP1: Projektmanagement, AP2: Erstellung Klimafahrplan, AP3: Schwerpunkt Mobilität, AP4: Schwerpunkt Gebäude, AP5: Kapazitätsplanung, etc.)
		- **Task (Aufgaben)**: Welche Aufgaben werden im Arbeitspaket umgesetzt (z.B. Arbeitspaket Projektmanagement: T1: Inhaltliches Projektmanagement, T2: Finanzielles Controlling, etc.); mindestens 1 Aufgabe pro AP!
		- **Deliverable (Ergebnis)**: Welche Ergebnisse erwarten Sie aus den jeweiligen Aufgaben (z.B. Inhaltliches Projektmanagement: D1: Start-Workshop; D2: Endbericht; D3: Teilnahme Begleitprozess, etc.)
		- **Milestone (Meilenstein)**: Welche Meilensteine erwarten Sie für die Deliverables (z.B. Start-Workshop: M1: Workshop umgesetzt) - APs müssen keine Meilensteine beinhalten
	- o Beginn und Ende der Elemente (bei Deliverables und Meilensteinen nur ein Zeitpunkt)
	- o Textliche Beschreibung der Elemente (Ausformulierung; Max. 1.500 Zeichen pro AP)

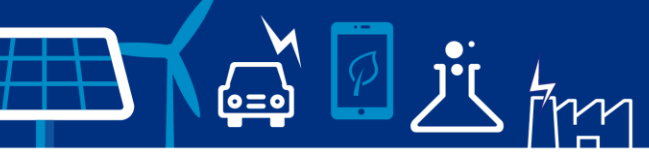

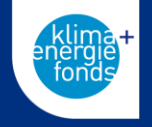

#### 3. Projektplan - Direkte Eingabe

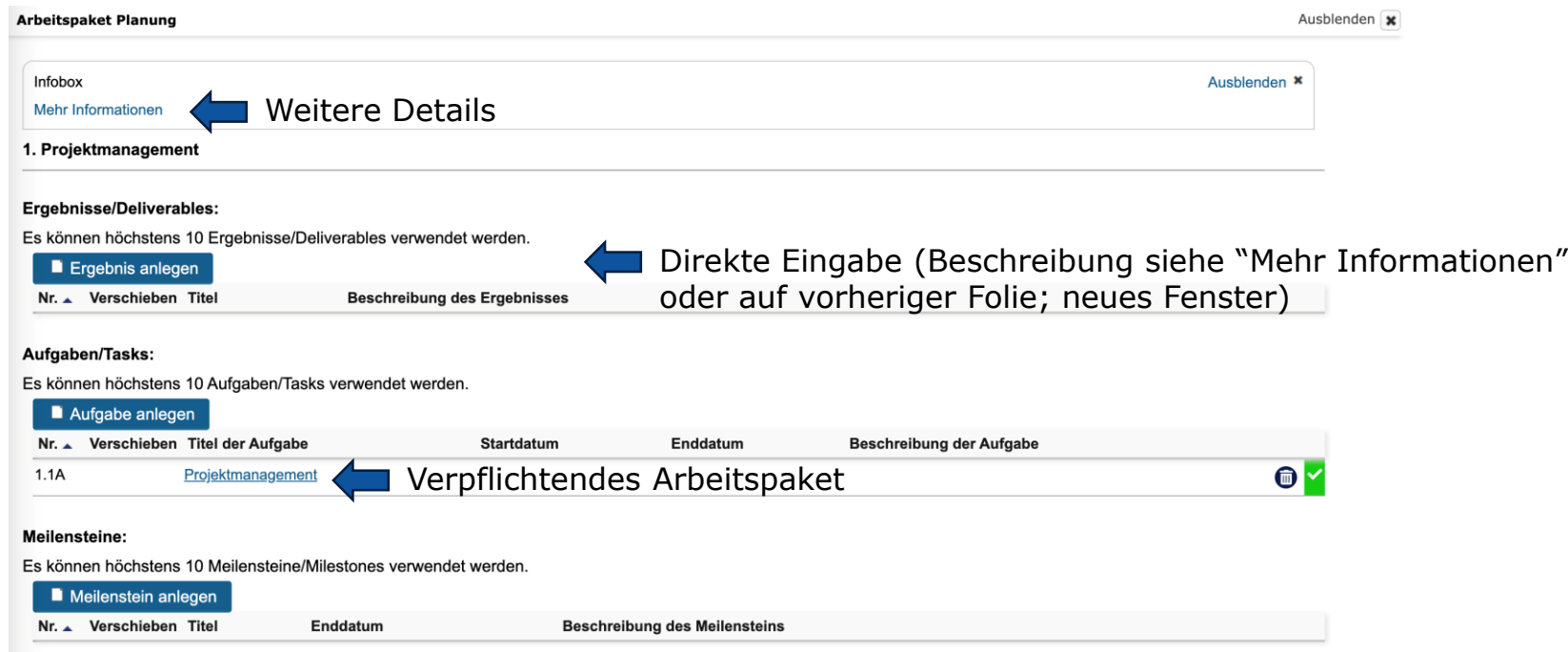

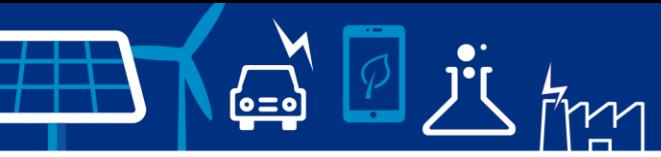

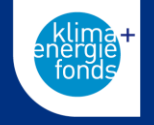

Beispiel Projektplan

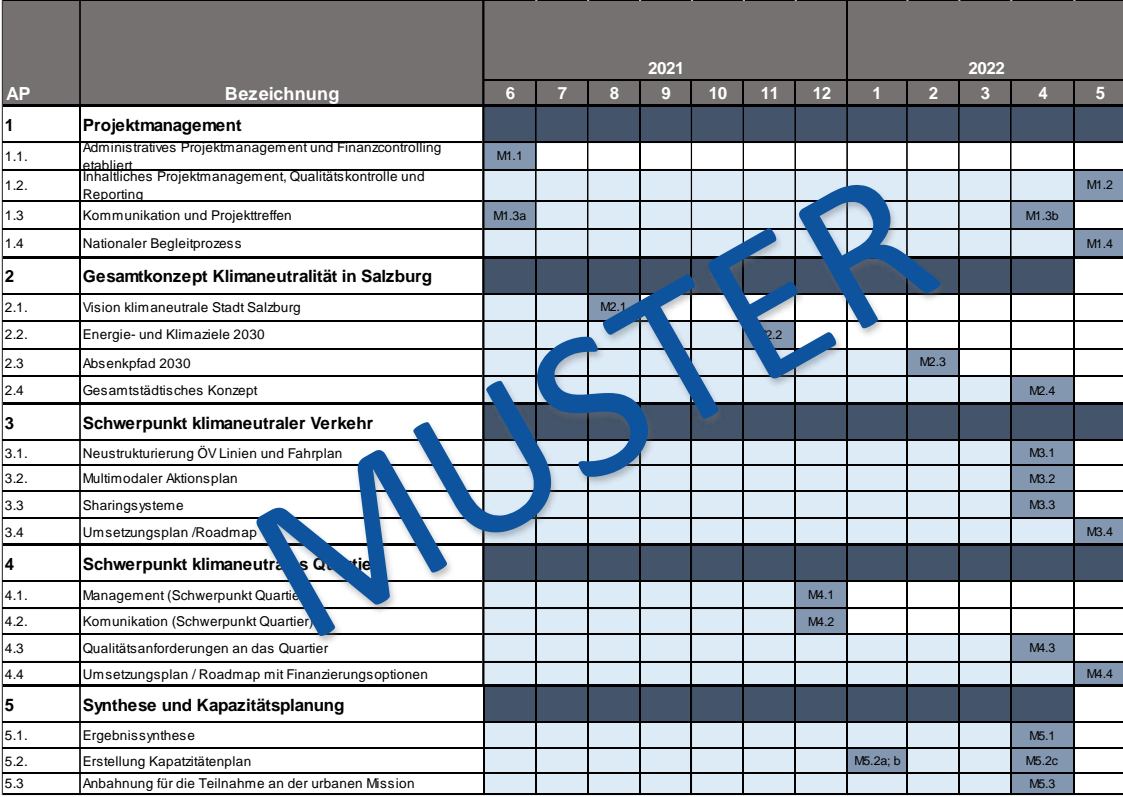

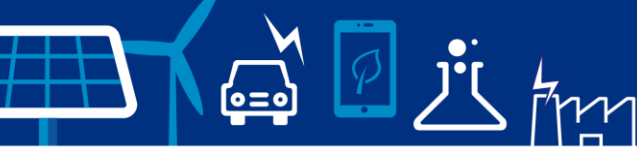

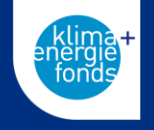

- 4. Nachhaltigkeitsziele (maximal 3 Hauptkategorien wählen)
	- o Wie viel trägt das Projekt zu den SDGs (Sustainable Development Goals) bei?
	- o Skala: Kein Ziel Nebenziel Zentrales Ziel

#### 5. Assoziierte Partner

o Beschreibung von Partnern, die **nicht** im Vertrag erwähnt werden sollen und direkt mitarbeiter z.B. LOI Geber; *Kein Pflichtfeld*

#### 6. Konsortium

- $\circ$  Hier sind alle Partner einzutragen und zu beschreiben, die aktiv am Projekt mitarbeiten
- o Vom Konsortialführer sind alle Kosten einzutragen. Der kann diese Aufgabe aber auch **delegieren**
- o Beschreibung
	- Aufgabenverteilung (wer macht was), Schlüsselkompetenzen, Ergebnisse aus anderen Projekten der Partner, Projektrelevante Infrastruktur, Aufgaben der Drittleister, die mit dem Partner assoziiert sind  $\rightarrow$ Eingabe aus früheren Punkten werden **für die Konsortialführung automatisch übernommen**!

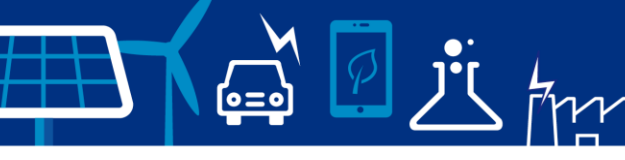

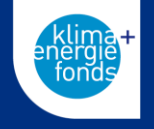

- 7. Kosten und Finanzierung (Excel Tabelle unter "Gesamtimport" herunterladen und ausfüllen dann als ausgefüllte Tabelle wieder hochladen!)
	- o Stundensätze pro Projektpartner eintragen
	- o Relevante Personal-, Sach-, Dritt- und Reisekosten (ggf. auch Kosten für Anlagennutzung) angeben - bitte Reisekosten für Begleitprozess vorsehen!
	- o Umsatzsteuer wenn zutreffend angeben (zusätzlich zu den 100.000€ Förderung)
	- o Es können nicht mehr Kosten angegeben als gefördert werden
- 8. Erklärung
	- o Erklärungsbedingungen und Sanktionen mit Checkbox bestätigen
- 9. Abschluss
	- o Wenn alle Daten eingegeben wurden: Projekt nach Zustimmung Geschäftsbedingungen einreichen